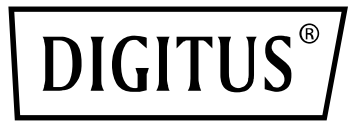

# **Adaptateur Nano USB Bluetooth 5.1**

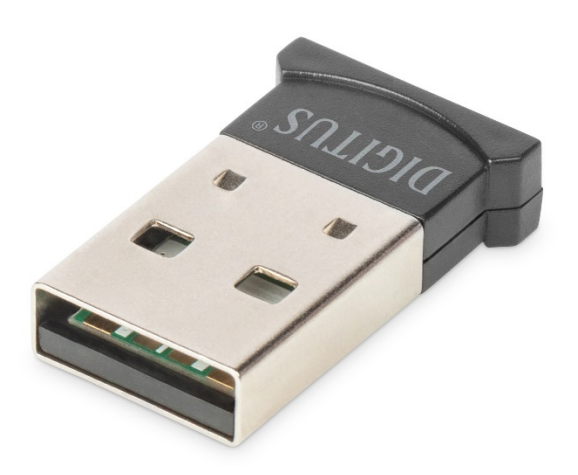

# **Guide d'installation rapide**

# DN-30211 Rev.2

Avec le DIGITUS® adaptateur USB Bluetooth, vous pouvez utiliser la norme rapide Bluetooth 5.0 avec des débits de données élevés allant jusqu'à 3 Mbits/s. Cela vous permet de transmettre des fichiers, des images ou de la musique rapidement et en haute qualité. L'adaptateur peut être utilisé pour les appareils mobiles, pour les connexions entre ordinateurs, pour la connexion d'accessoires Bluetooth de toutes sortes et est également pris en charge par les consoles de jeu les plus courantes. Il s'agit notamment de manettes, de casques, de haut-parleurs, de claviers, de souris, d'imprimantes, de tablettes ou de smartphones. Il est également possible d'utiliser le dual mode, la fonction LAN, le contrôle de l'imprimante et le Serial Port Profile (SPP). La portée du dongle Bluetooth est comprise entre 10 et 20 mètres en fonction des circonstances. La fonction BLE (Bluetooth à basse consommation) garantit que la consommation d'énergie est toujours adaptée à la puissance requise.

# **Caractéristiques du produit**

## **1. Caractéristiques et paramètres de base**

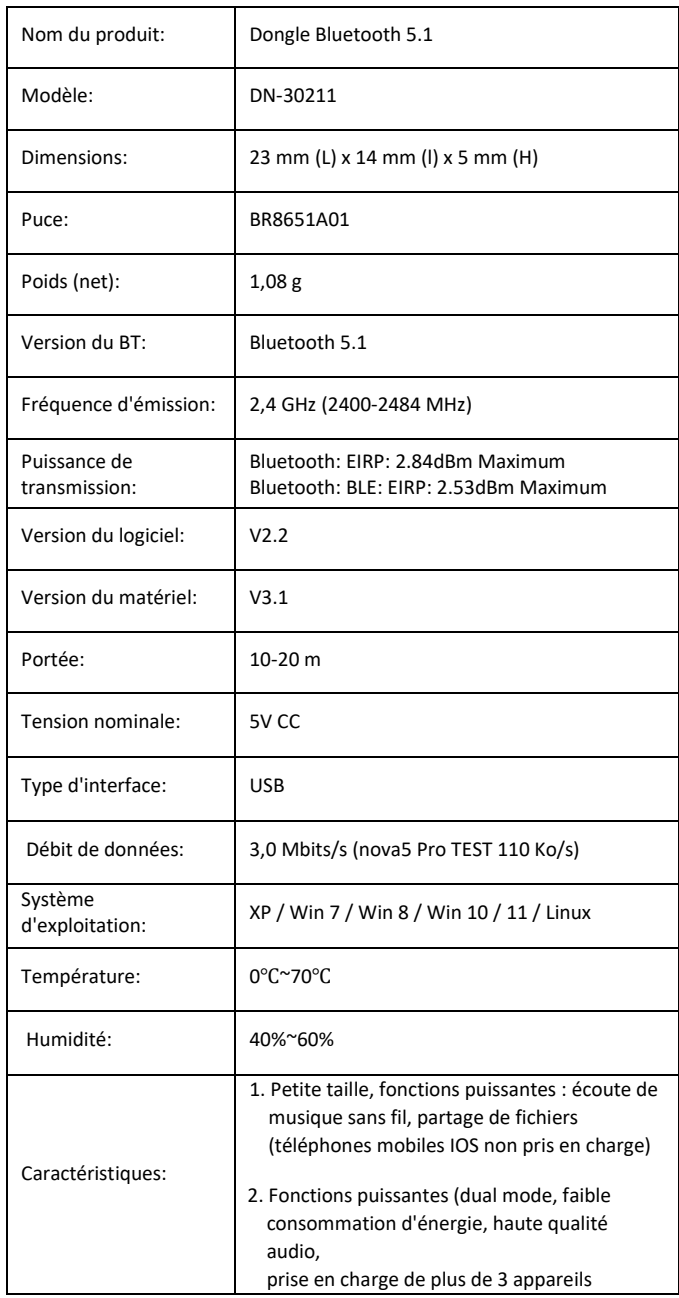

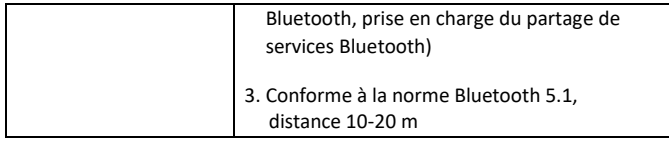

### **2. Profils pris en charge**

Bluetooth LAN (PAN)

Bluetooth high quality audio (A2DP, HFP)

Bluetooth image transfer function (BIP)

Serial port function (SPP)

Bluetooth printing service (HCRP)

Bluetooth file transfer service (FTP)

Bluetooth information exchange service (OPP)

Bluetooth dial up service (DUN) ……

(protocoles supportés par la puce : GAP, HFP, HSP, PBAP, A2DP, AVRCP, FTP, OPP, MAP, HID, DUN, PAN, GATT, IAP2, ANCS, SPP, BT5.0 et versions antérieures)

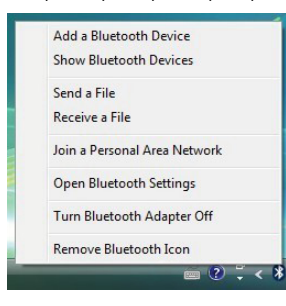

### **3. Champs d'application**

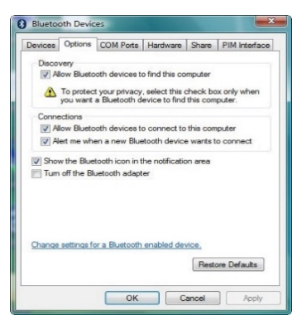

- La communication sans fil entre téléphones mobiles et dispositifs mains libres est l'utilisation la plus populaire
- Réseau sans fil entre ordinateurs situés à distance
- Connexion sans fil entre l'ordinateur et les périphériques, tels que le clavier, la souris, le casque, l'imprimante Bluetooth, etc.
- Transfert de fichiers entre appareils Bluetooth
- Équipements câblés traditionnels sans fil, tels que: équipements médicaux, GPS, lecteurs de codes-barres, équipements de gestion du trafic
- Passerelle sans fil entre plusieurs réseaux Ethernet
- 7 générations de manettes de console de jeux de salon, PS3, PSP go, Nintendo Wii, manettes de jeu Bluetooth (ipega9017, ipega9017s, ipega9025)
- Grâce à la fonction Bluetooth, le PC ou l'assistant personnel peut accéder à internet via la fonction routeur du téléphone mobile
- Le système de géolocalisation en temps réel (RTLS) utilise le « node » ou le « tag » intégré à l'objet suivi, et le « reader » reçoit et traite le signal sans fil du tag pour déterminer l'emplacement de l'objet

### **4. Guide d'utilisation :**

1. Version Plug and Play, pas besoin d'installer le pilote

#### **Remarque :**

**(1) La plupart des ordinateurs portables ont leur propre fonction Bluetooth (voir l'image). Pour assurer un bon fonctionnement, l'utilisateur doit d'abord désactiver la fonction Bluetooth dans le gestionnaire des périphériques de son ordinateur portable et ensuite brancher l'adaptateur Bluetooth.**

#### **(2) Le transfert de fichiers n'est pas supportés par les téléphones mobiles équipés du système IOS.**

2. Une fois l'adaptateur USB branché, vous verrez une icône Bluetooth dans la barre des tâches en bas à droite de l'écran. Si vous cliquez dessus (les clics droit et gauche fonctionnent de la même manière), vous obtiendrez une liste d'options.

Si vous n'avez pas d'icône Bluetooth, ouvrez **Control Panel** → **Hardware & Sound** → **Setup a Bluetooth enabled device**. Allez dans l'onglet **Options** et cochez la dernière case de la page – **Show the Bluetooth icon in the notification area**

#### **Remarque : Pour des informations plus détaillées et une assistance, veuillez consulter notre site web www.assmann.com**

Gamme de fréquences: 2.4GHz (2400-2484MHz)

Puissance de transmission: Bluetooth: EIRP: 3,15 dBm Maximum Bluetooth BLE: EIRP: 1,86 dBm Maximum Version du logiciel: 202107241135-B Version du matériel: V 1.0

Assmann Electronic GmbH déclare par la présente que la Déclaration de Conformité est incluse dans la livraison. Dans le cas contraire, demandez l'envoi de la Déclaration de Conformité par courrier postal adressé au fabricant à l'adresse indiquée ci-dessous.

**www.assmann.com** Assmann Electronic GmbH Auf dem Schüffel 3 58513 Lüdenscheid Allemagne

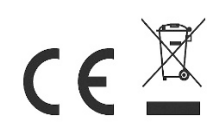